# The Sleuth Kit and **Open Source Digital Forensics Conference**

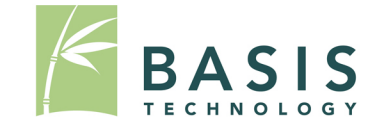

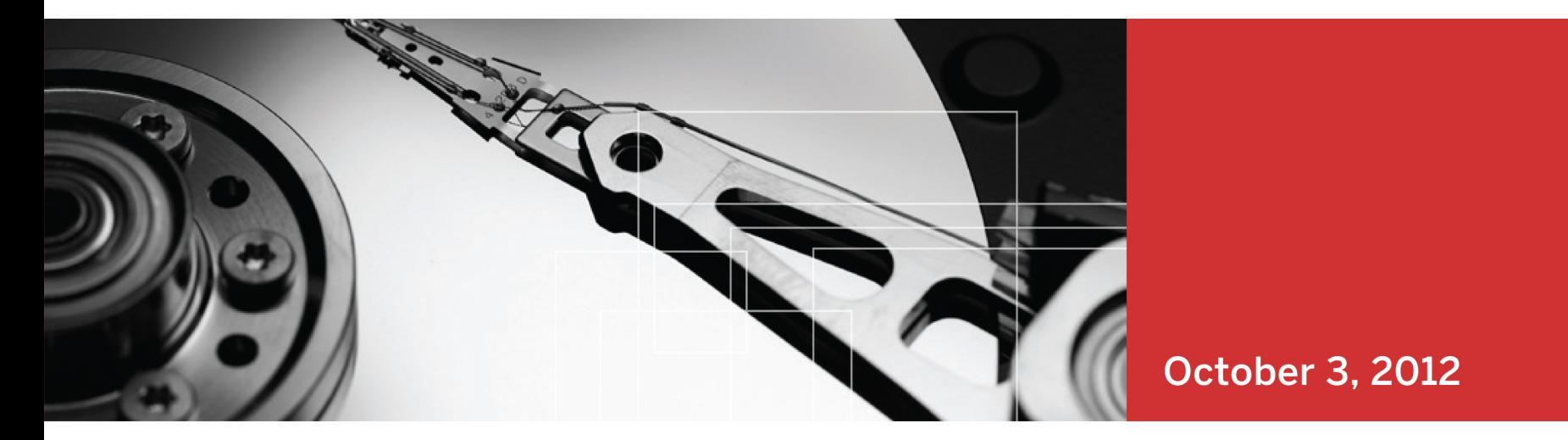

# **Autopsy 3.0**

Brian Carrier VP of Digital Forensics Basis Technology

Open Source Digital Forensics Conference 2012

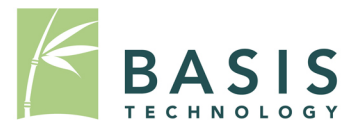

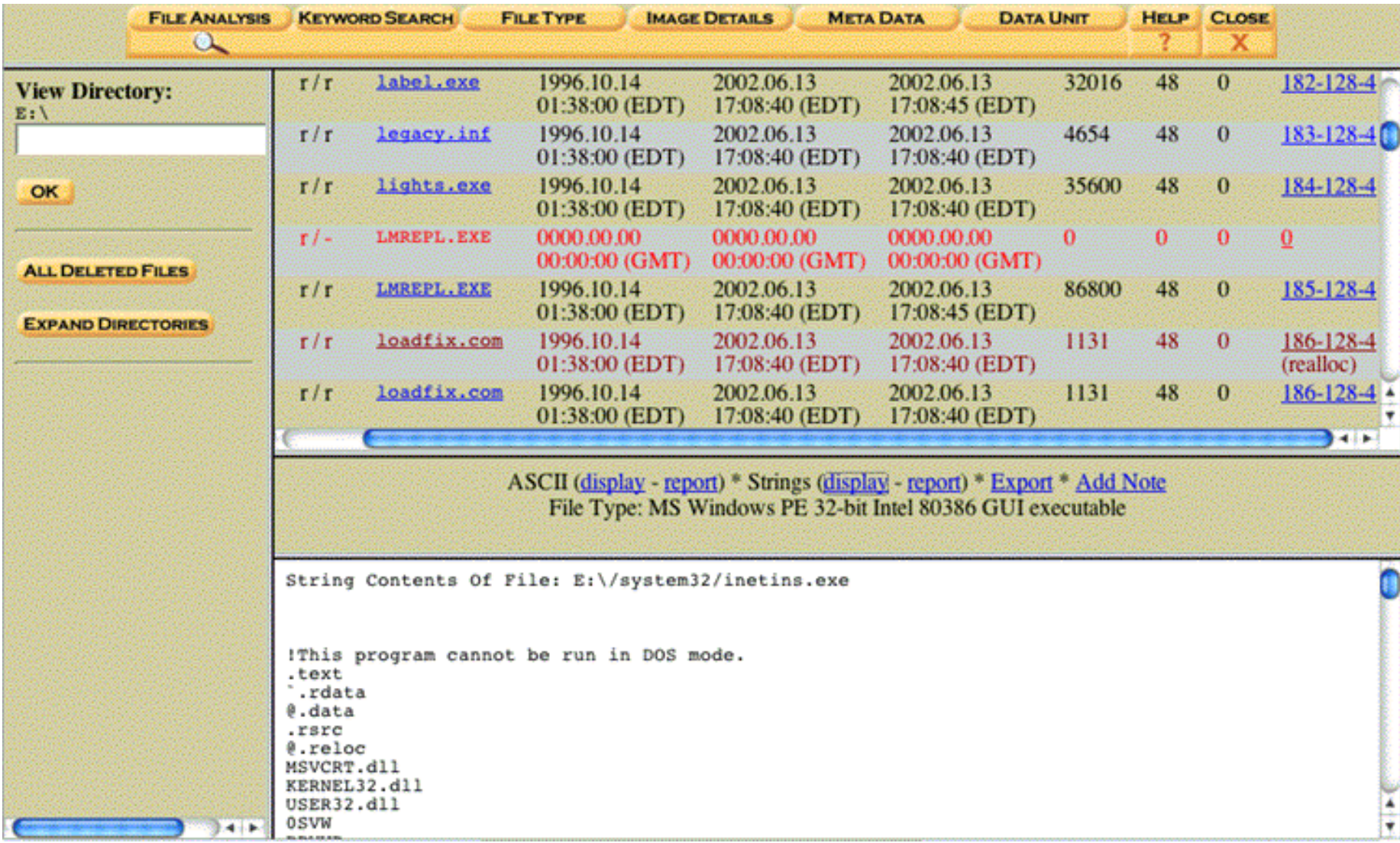

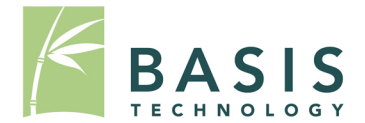

- Didn't run natively on Windows
- Slow UI and analytics
- Old-school HTML
	- Couldn't right click
- Didn't allow much at the application level

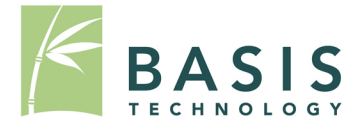

- Open Source Graphical Platform / Framework
- Automation
- Fast Results / Triage
- Easy to use
- Appeal to large audience

**10** xpinbox1 - Autopsy 3.0.0b3<br> **Eile Edit View Tools Window Help**<br> **Add Image In** Generate Report

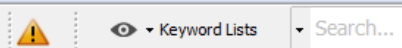

 $\begin{array}{|c|c|c|c|c|}\hline \multicolumn{1}{|c|}{\mathbf{L}} & \multicolumn{1}{|c|}{\mathbf{X}} \\ \hline \multicolumn{1}{|c|}{\mathbf{L}} & \multicolumn{1}{|c|}{\mathbf{L}} & \multicolumn{1}{|c|}{\mathbf{X}} \\ \hline \multicolumn{1}{|c|}{\mathbf{L}} & \multicolumn{1}{|c|}{\mathbf{L}} & \multicolumn{1}{|c|}{\mathbf{X}} \\ \hline \multicolumn{1}{|c|}{\mathbf{L}} & \multicolumn{1}{|c|}{\mathbf{L}} & \multicolumn{1}{|c|}{\$ 

 $\mathbf{Q}_\mathrm{c}$ 

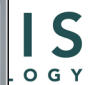

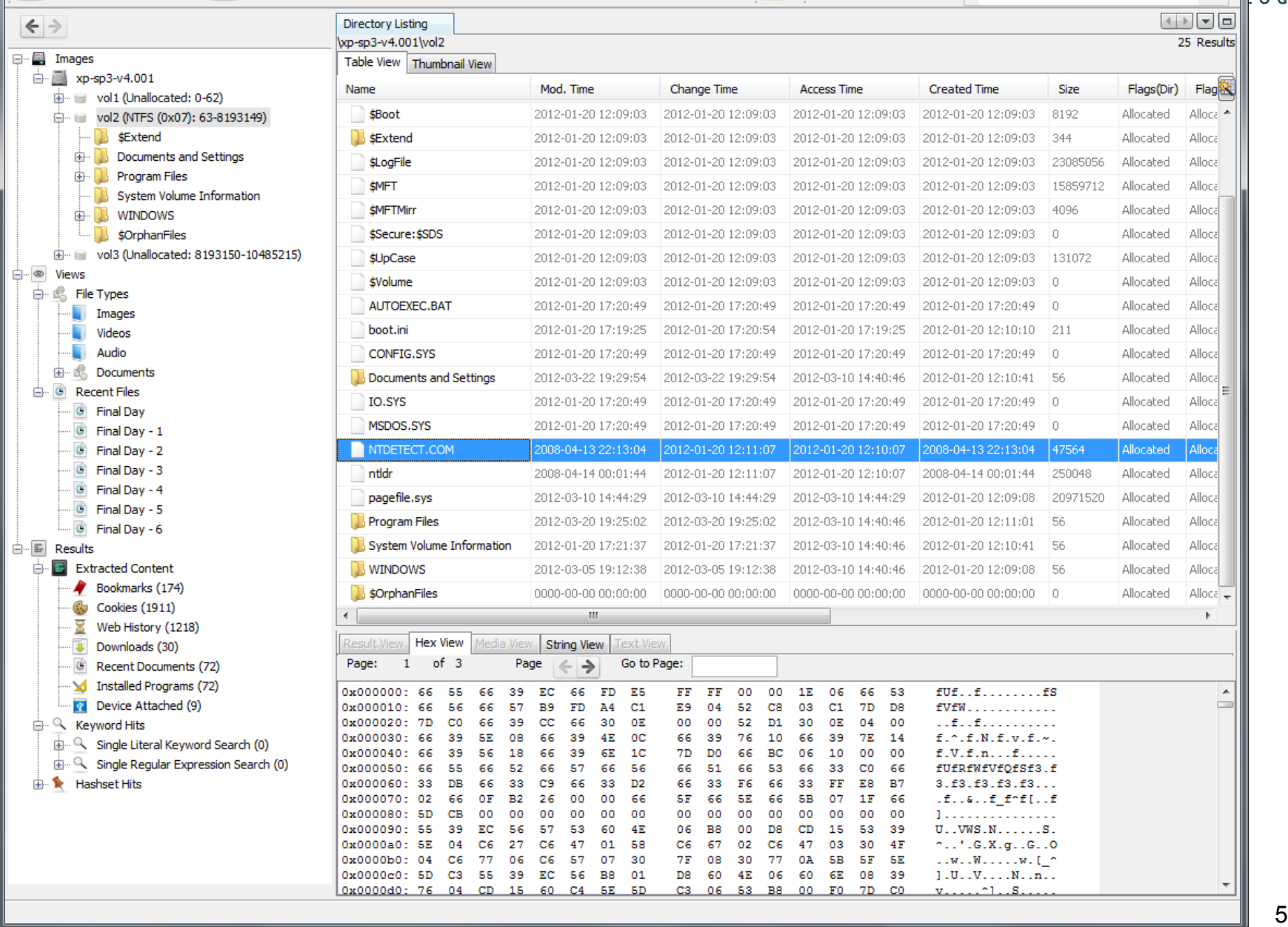

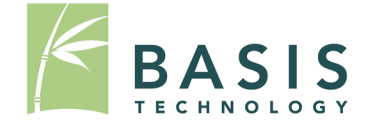

- Started with the Netbeans Platform
	- Java.
	- Designed to build apps like this.
- Designed with lots of internal frameworks. – Places where modules can be dropped in.
- Writing lots of docs to help developers build modules.

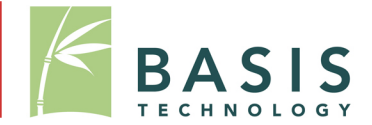

- Ingest Modules
- Run on each image as it is added.
	- In background
	- In parallel
	- Saves previous settings

#### Ingest Modules

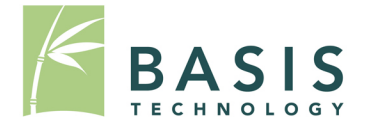

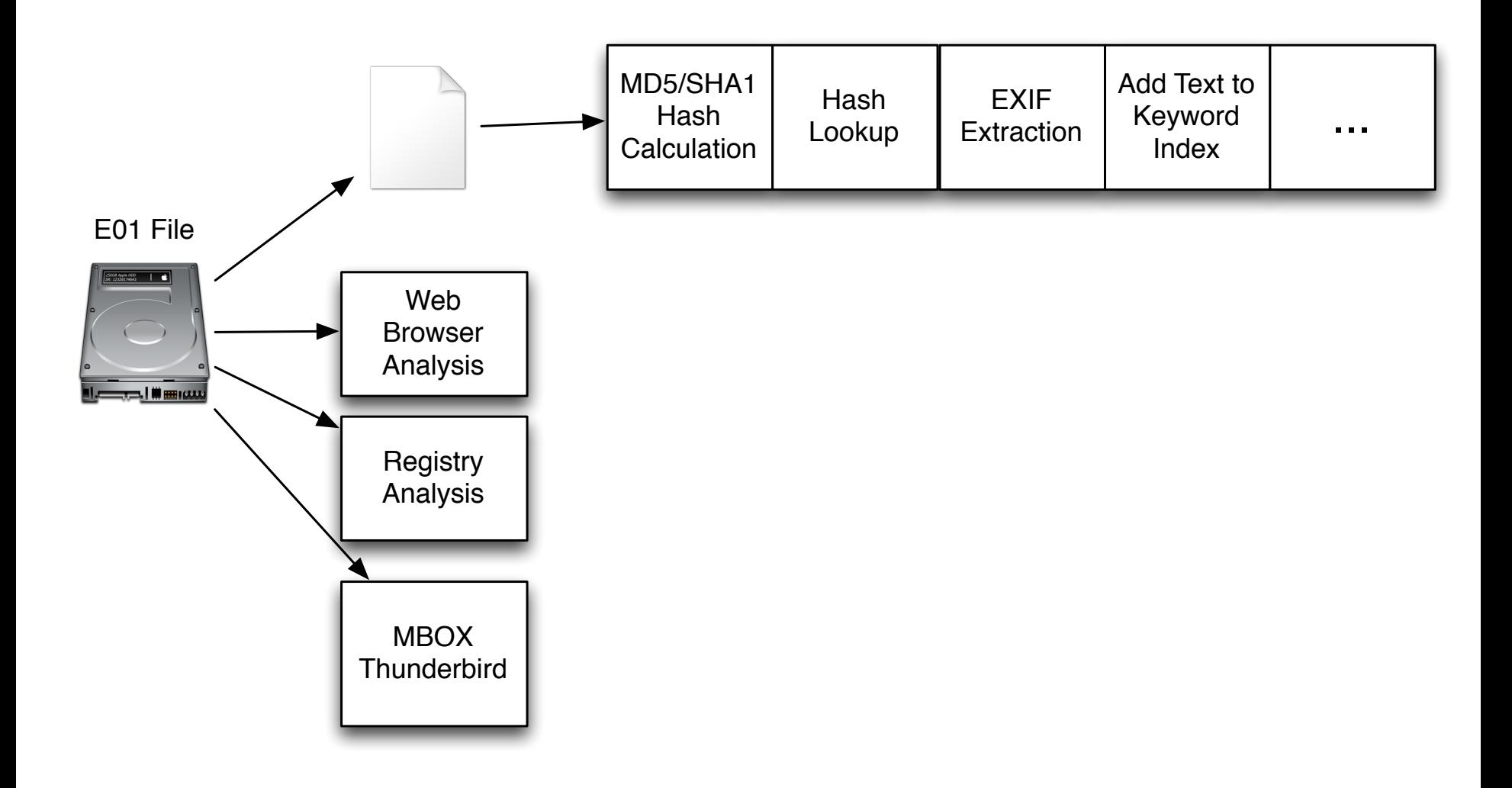

#### Ingest Manager in Wizard

![](_page_8_Picture_1.jpeg)

![](_page_8_Picture_13.jpeg)

![](_page_9_Picture_1.jpeg)

- Can configure ingest modules based on available time:
	- Process unallocated space?
	- Search for orphan files?
	- English-only strings extraction?
- Results from Ingest modules are shown as they are found.
	- Ingest Inbox gives updates.

#### Ingest Inbox Screen Shot

![](_page_10_Picture_1.jpeg)

![](_page_10_Figure_2.jpeg)

![](_page_10_Picture_15.jpeg)

#### Fast Results / Triage

![](_page_11_Picture_1.jpeg)

- Scheduler focuses on user content:
	- 1. User folders
	- 2. Program Files folder
	- 3. Windows folders
- Scheduler will be modular to allow for different approaches.

![](_page_12_Picture_1.jpeg)

- Wizards to create cases and import data.
- Single navigation tree to find ingest module results.
	- Modules post results to blackboard.
	- More details will be given in the framework talk.
- Common navigation concepts:
	- Back and Forward buttons
	- Search bar in upper right

#### Easy To Use

![](_page_13_Picture_1.jpeg)

![](_page_13_Picture_12.jpeg)

Open Source Digital Forensics Conference 2012 14

### Appeal to Large Audience

![](_page_14_Picture_1.jpeg)

- Focused first on Windows.
- Installer
- Auto-update
- Basic features
	- Keyword Search
	- Hash Databases
	- File System Browsing
	- Registry Analysis
	- E-mail Analysis

#### Keyword Search Module

![](_page_15_Picture_1.jpeg)

- Index-based search
- Extracts text from documents: – Better for non-English PDF and HTML files
- Uses Lucene SOLR (open source)
- Can support more advanced text analytics.
- Searches are done as image is indexed.
- Can save and export keyword lists.

## Keyword List Manager

![](_page_16_Picture_1.jpeg)

![](_page_16_Picture_13.jpeg)

#### Keyword List Chooser

![](_page_17_Picture_1.jpeg)

#### **Configure Ingest Modules**

Image has been commited. You can configure and run ingest modules on the new image.

![](_page_17_Picture_19.jpeg)

![](_page_18_Picture_1.jpeg)

- Can calculate MD5 and SHA-1 hashes of all files.
- Looks up hashes in:
	- NSRL (known files)
	- EnCase hashsets (notable / known bad)
	- Md5 hashsets (notable / known bad)
- Identifies known bad files as they are found.

#### Recent Activity Module

![](_page_19_Picture_1.jpeg)

- Focuses on user activity
- Browser artifacts:
	- History, cookies, downloads, bookmarks
	- Firefox, Chrome, Safari, IE
- Recent user docs
- Recent devices
- Uses:
	- RegRipper
	- Pasco2

#### Recent Activity Results

![](_page_20_Picture_1.jpeg)

![](_page_20_Figure_2.jpeg)

## Other Ingest Modules

![](_page_21_Picture_1.jpeg)

- MBOX / Thunderbird
	- Parses into individual messages
- Exif
	- Extracts dates, GPS, and device information
- More to come

#### Data Content Viewer Framework

- Allows for different file types to be viewed differently.
- Standard modules:
	- Hex
	- Strings extraction (4 or more printable characters)
	- Extracted Text from index
	- Media (pictures / video)
		- gstreamer

![](_page_23_Picture_1.jpeg)

![](_page_23_Picture_12.jpeg)

![](_page_24_Picture_1.jpeg)

![](_page_24_Picture_11.jpeg)

![](_page_25_Picture_1.jpeg)

![](_page_25_Picture_2.jpeg)

![](_page_26_Picture_0.jpeg)

أكتوبر/ تشربن الأول 2001 : فر <mark>al-Zarqawi</mark> إلى <mark>Iran</mark> بعد أن فقدت <mark>Taliban</mark> سيطرتها على Afghanistan، ومن هناك جند فلسطينيين اتنين وأردنيا دخلوا <mark>Turkey وكان من المفت</mark>رض أن يذهبوا إلى Israel للقيام بهجمات بالقنابل هناك .

15 فبراير/ شباط 2002 : إلغاء القبض على الثلاثة الذين أرسلهم al-Zarqawi .

مايو/ أيار 2002 : سافر <mark>al-Zarqawi</mark> إلى <mark>Iraq</mark> حيث فقد إحدى رجليه واستبدل بها أخرى صناعية .

مايو/ أيار- يوليو/ تموز 2002 : تعافى من إصابته في Baghdad والتقى بعض المقاتلين هناك حيث أقام قاعدة عمليات .

نهاية صيف 2002 : سافر al-Zargawi إلى Lebanon لمقابلة قادة من Hizballah ومجموعة مسلحة أخرى .

بداية 2003 : عاد <mark>al-Zarqawi </mark>إلى معسكر أنصار الإسلام في <mark>Iraq،</mark> وقام شخص آخر تدرب في هذا المعسكر بالتخطيط لهجمات كيميانية باستخدام سموم مختلفة في Britain France Georgia Chechnya

يناير/ كانون التانبي 2003 : القيض علىي بعض "الإرهابيين" في <mark>Britain</mark> بتهمة التخطيط لوضع ريسين في أغذية الجيش، ومرة أخرى بريط بين "الإرهابيين" Wa'alzzargawi

5 فبرابر/ شباط 2003 : وزير الخارجية الأميركي <mark>Colin Powell</mark> تحدث أمام Majlis al-Amn مشبرا إلى معلومات لديه عن علاقات al-Zargaw سنطيم al-Qa'idah في Iraq

- Finds names of people and places.
- Translates from Arabic to Latin Characters
- Looks names up in watch lists.

![](_page_27_Picture_1.jpeg)

- Results can be saved to HTML or XML.
- Other modules can be created in the future.

![](_page_28_Picture_1.jpeg)

• Available from sleuthkit.org:

http://www.sleuthkit.org/autopsy

![](_page_29_Picture_1.jpeg)

- Writing modules will make your life easier:
	- We deal with file access.
	- We deal with displaying results
	- …
- We're polishing up the module writer's guide: www.sleuthkit.org/autopsy/docs/api-docs

![](_page_30_Picture_0.jpeg)

![](_page_30_Picture_1.jpeg)

- Give us feedback.
- Bug the developers of your favorite tools to write them as modules.

#### Additional Credit For This Work

![](_page_31_Picture_1.jpeg)

- Partly funded by US Army Intelligence Center of Excellence (USAICoE).
	- Partnered with 42Six Solutions

![](_page_31_Picture_4.jpeg)

![](_page_32_Picture_1.jpeg)

- Framework Enhancements
- Linux / OS X support
- More modules
- Tighter integration with TSK Framework.

![](_page_33_Picture_0.jpeg)

![](_page_33_Picture_1.jpeg)

# Thank you!

#### **For more information:**

Visit www.basistech.com

Write to conference@basistech.com

Call 617-386-2090 or 800-697-2062